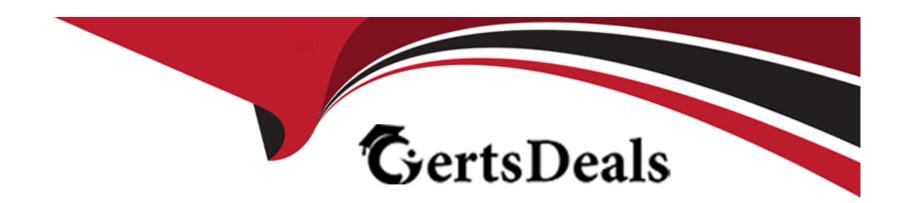

# Free Questions for CLAD by certsdeals

Shared by Brock on 29-01-2024

For More Free Questions and Preparation Resources

**Check the Links on Last Page** 

**Question Type:** MultipleChoice

Which of the following methods is NOT a method to create a 1-D Array?

### **Options:**

- A- Place an Array Shell on the Front Panel and drag a Control into the shell.
- B- Use a While Loop with auto-indexing disabled.
- C- Use a For Loop with auto-indexing enabled.
- D- Use the Initialize Array function.

#### **Answer:**

В

## **Question 2**

**Question Type:** MultipleChoice

| The Wait function can be added to While Loop | The | Wait | function | can be | added | to | While | Loop |
|----------------------------------------------|-----|------|----------|--------|-------|----|-------|------|
|----------------------------------------------|-----|------|----------|--------|-------|----|-------|------|

- A- To free up available memory.
- B- To allocate memory used by the CPU.
- C- To allow the processor time to complete other tasks.
- **D-** To reserve which processor the code is running on.

#### **Answer:**

C

# **Question 3**

**Question Type:** MultipleChoice

Which of the graphs below matches the output in the Waveform Graph indicator after the following code has executed?

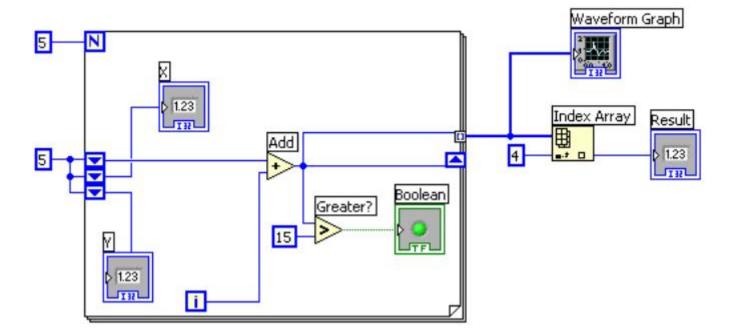

A- Option A

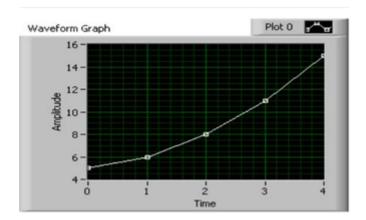

## B- Option B

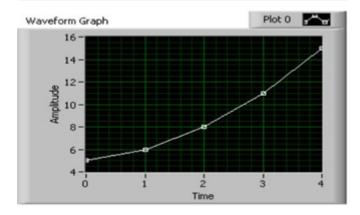

C- Option C

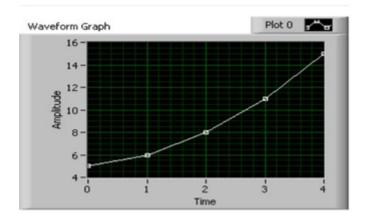

## D- Option D

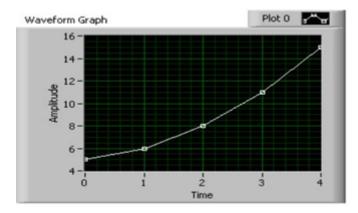

#### **Answer:**

D

## **Question Type:** MultipleChoice

Which of the following produces this XY Graph?

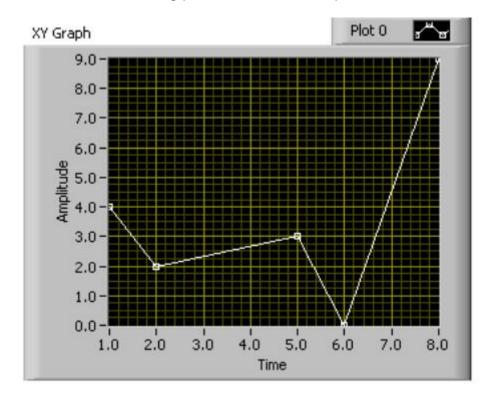

## **Options:**

### A- Option A Build XY Graph Convert to Dynamic Data 5 2 1 8 6 X Input XY Graph Y Input Convert to Dynamic Data XY Graph 3 2 4 9 0 **B-** Option B Build XY Graph Convert to Dynamic Data 5 2 1 8 6 X Input XY Graph Y Input Convert to Dynamic Data XY Graph 3 2 4 9 0

C- Option C

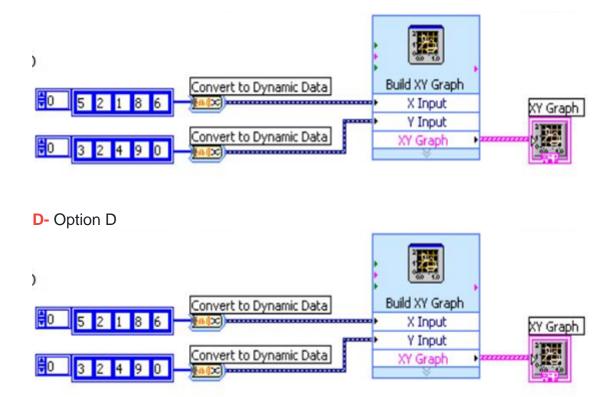

#### **Answer:**

В

# **Question 5**

| Question Type: MultipleChoice                                                           |
|-----------------------------------------------------------------------------------------|
| Which of the following allows you to plot any set of points, evenly distributed or not? |
| Options:  A- Waveform Graph                                                             |
| B- Waveform Chart                                                                       |
| C- XY Graph                                                                             |
| D- Both A. and C.                                                                       |
|                                                                                         |
| Answer:                                                                                 |

С

**Question Type:** MultipleChoice

What is the result of the following Array subtraction?

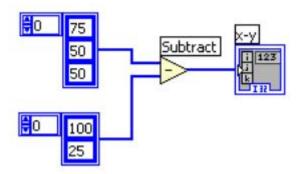

**A-** A 1-D Array of {-25, 25, 50}

**B-** A 1-D Array of {-25, 25}

**C-** A 2-D Array of {{-25, -50, -50}, {50, 25, 25}}

D- A 1-D Array of {75, -50, 25}

#### **Answer:**

В

# **Question 7**

**Question Type:** MultipleChoice

In the figure below, the output of Array Size is

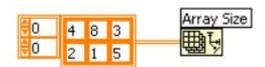

## **Options:**

**A-** a 1-D Array of {2, 3}

**B-** a 1-D Array of {3,2}

**C-** 2

D- None of the above

#### **Answer:**

Α

# **Question 8**

**Question Type:** MultipleChoice

What is the result in subarray after the following code has executed?

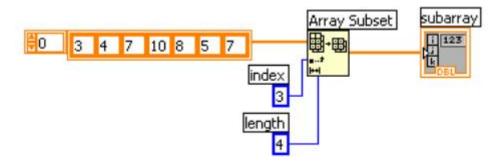

## **Options:**

**A-** A 1-D Array of {8, 5, 7}

**B-** A 1-D Array of {10, 8, 5}

**C-** A 1-D Array of {10, 8, 5, 7}

**D-** A 1-D Array of {7, 10, 8, 5}

#### **Answer:**

С

# **Question 9**

| uestion Type: MultipleChoice                                                         |
|--------------------------------------------------------------------------------------|
| Which of the following display options are available for strings on the Front Panel? |
| Options:                                                                             |
| A- '\' Codes  B- Password                                                            |
| C- Hex                                                                               |
| D- All of the above                                                                  |
|                                                                                      |
| Answer:                                                                              |
| D                                                                                    |

**Question Type:** MultipleChoice

What is the result in new string after the following code has executed?

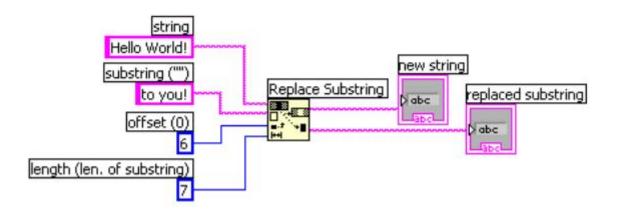

- A- Hello to you!
- B- Hello Wto you!
- C- Hello to you!!
- D- Helloto you!

#### **Answer:**

Α

# **Question 11**

### **Question Type:** MultipleChoice

What is the result in Array after the following code has executed?

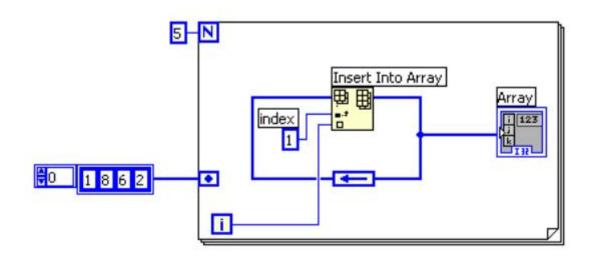

## **Options:**

- **A-** A 1-D array of {1, 4, 3, 2, 1, 0}
- **B-** A 1-D array of {1, 8, 0, 1, 2, 3, 4, 6, 2}
- C- A 1-D array of {1, 4, 3, 2, 1, 0, 8, 6, 2}
- **D-** A 1-D array of {1, 8, 0, 1, 2, 2, 9}

| Λ | n | 0  |   | _ | 100 |  |
|---|---|----|---|---|-----|--|
| н | ш | SI | w | ㄷ |     |  |

С

## **To Get Premium Files for CLAD Visit**

https://www.p2pexams.com/products/clad

## **For More Free Questions Visit**

https://www.p2pexams.com/ni/pdf/clad

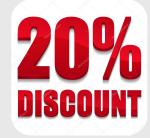